"Object-oriented programming is an exceptionally bad idea which could only have originated in California. -- Edsger Dijkstra

# 3.1 Data Types

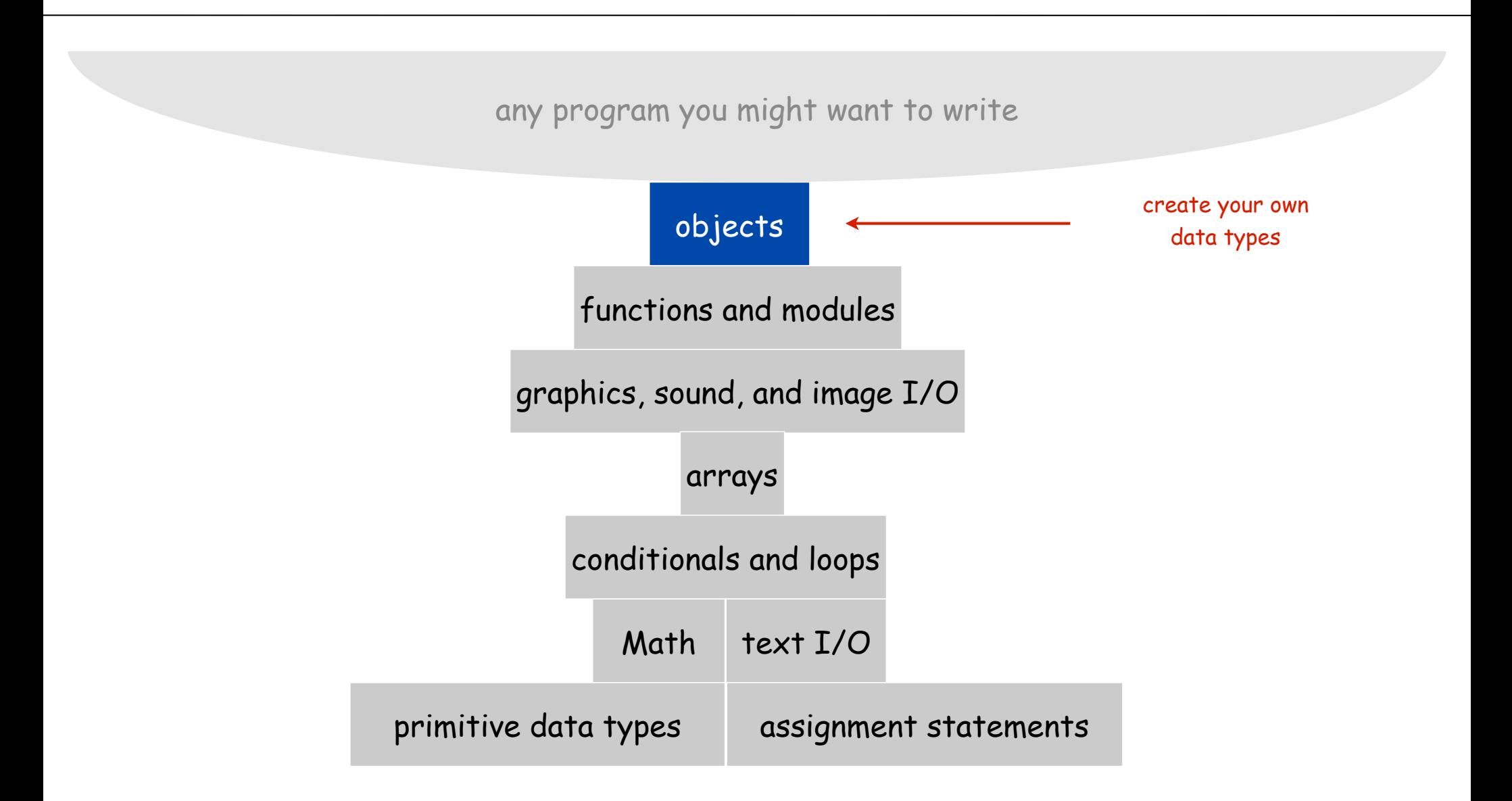

# Abstract Data Types

Data type. Set of values and operations on those values.

Abstract data type. Data type whose representation is hidden from the user.

#### Primitive types.

- values directly map to machine representations
- operations directly translate to machine instructions.

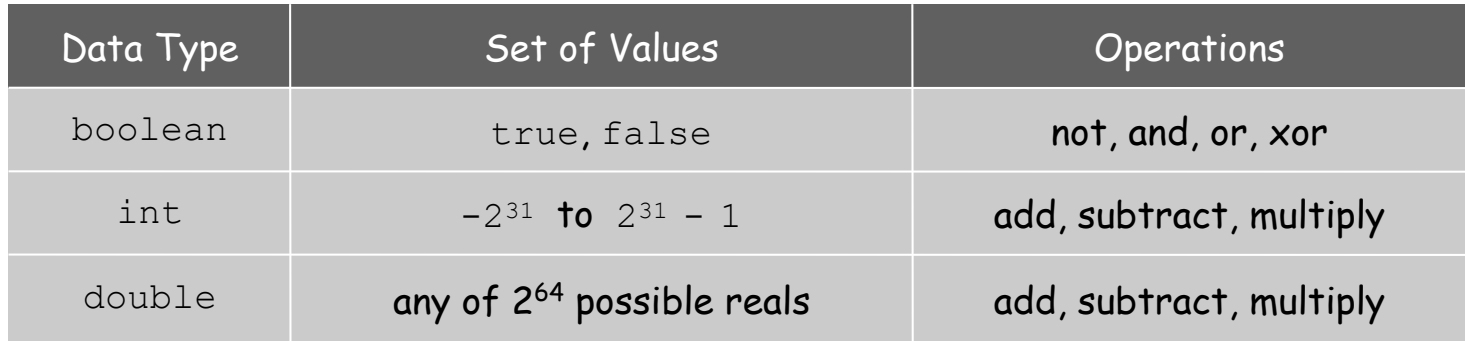

#### We want to write programs that process other types of data.

- Colors, pictures, strings, input streams, …
- Complex numbers, vectors, matrices, polynomials, …
- Points, polygons, charged particles, celestial bodies, …

# **Objects**

Object. Holds a data type value; variable name refers to object.

#### Object-oriented programming.

- Create your own data types (sets of values and ops on them)
- Use them in your programs (manipulate objects that hold values).

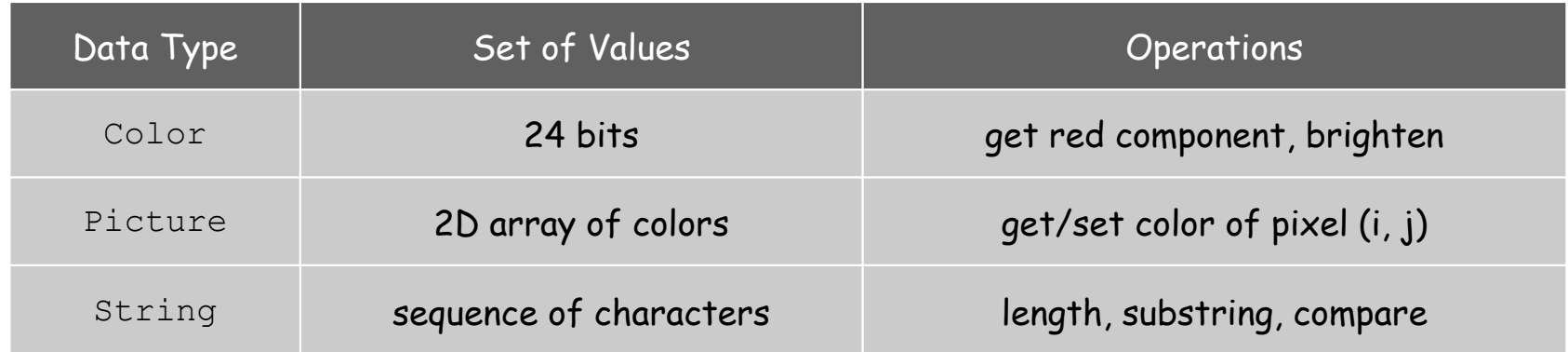

Abstract data type (ADT). Object representation is hidden.

Impact. We can use ADTs without knowing implementation details.

- this lecture: how to write client programs for several useful ADTs
- next lecture: how to implement your own ADTs

# Constructors and Methods

#### To use a data type, you need to know how to:

- Construct new objects.
- Apply operations to a given object.

#### To construct a new object:

- Use keyword **new** to invoke a "constructor."
- Use name of data type to specify which type of object.

## To apply an operation:

- Use name of object to specify which object
- Use the dot operator

to indicate an operation is to be applied

• Use a method name

to specify which operation

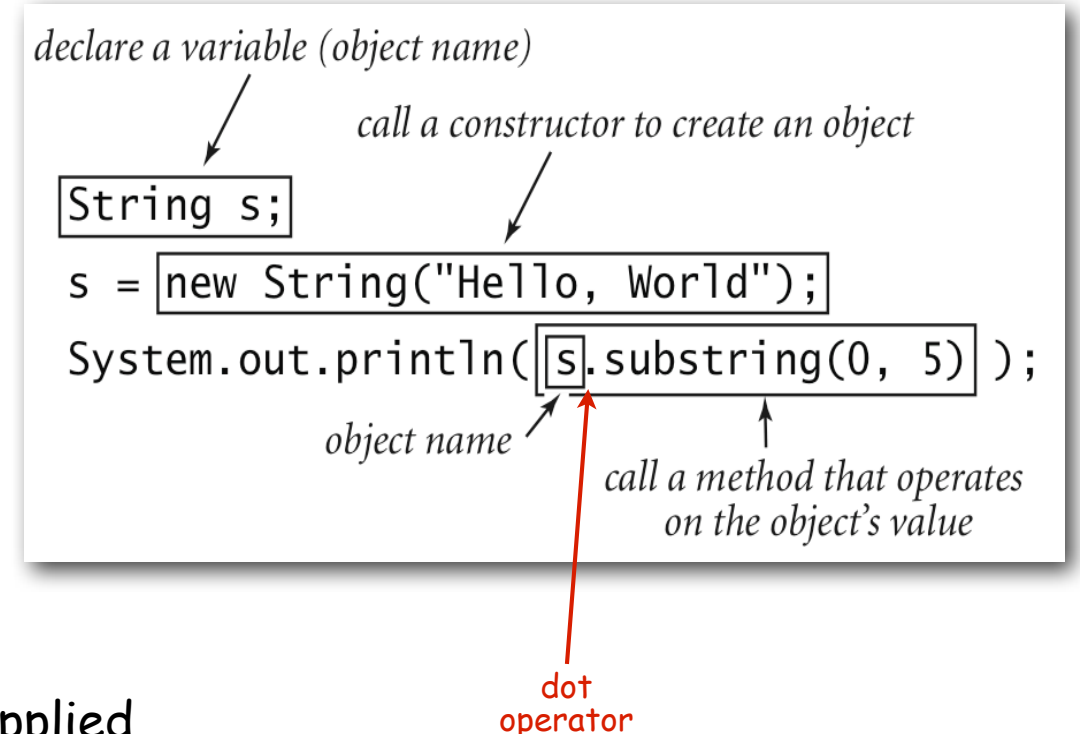

# Image Processing

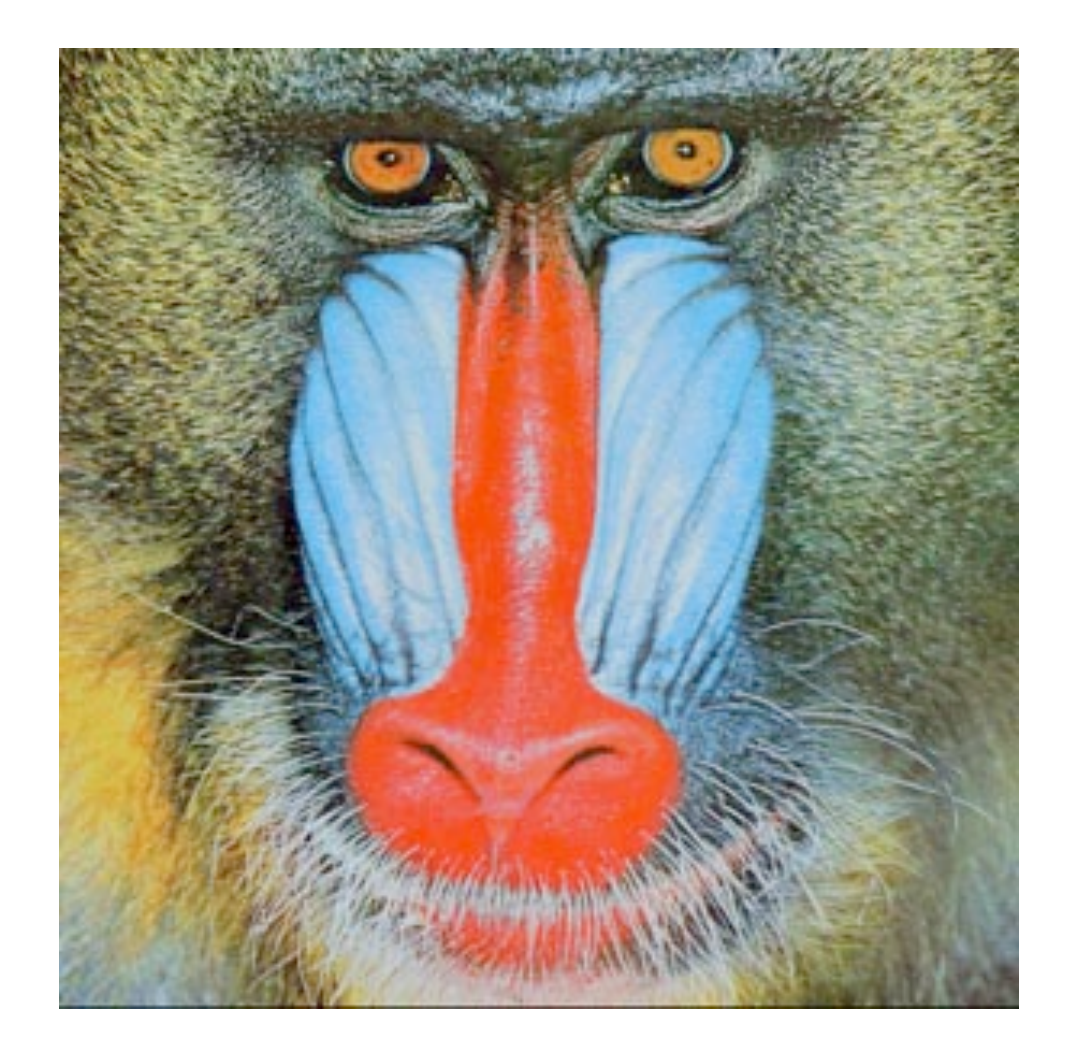

# Color Data Type

Color. A sensation in the eye from electromagnetic radiation.

Set of values. [RGB representation] 256<sup>3</sup> possible values, which quantify the amount of red, green, and blue, each on a scale of 0 to 255.

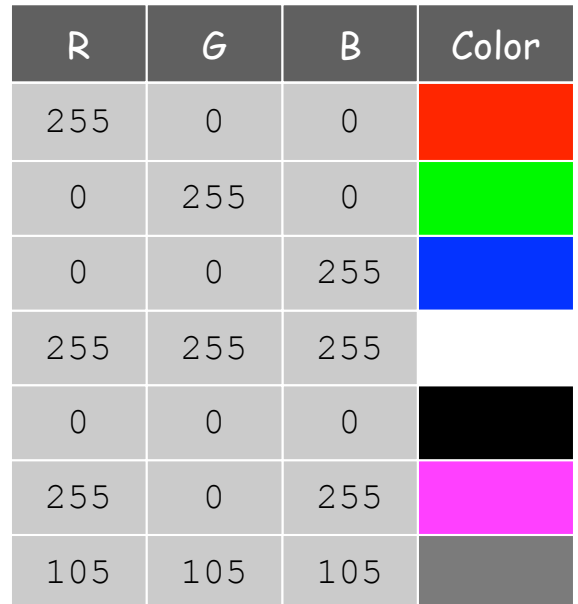

# Color Data Type

Color. A sensation in the eye from electromagnetic radiation.

Set of values. [RGB representation] 256<sup>3</sup> possible values, which quantify the amount of red, green, and blue, each on a scale of 0 to 255.

API (Application Programming Interface) specifies set of operations.

public class java.awt.Color

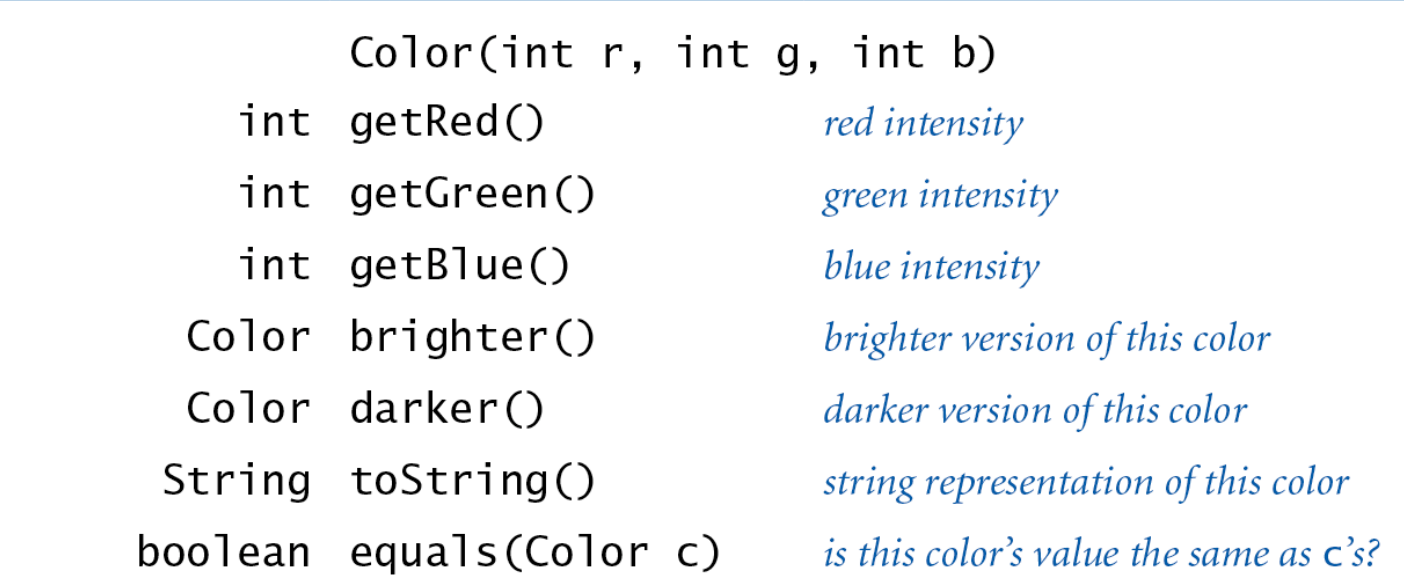

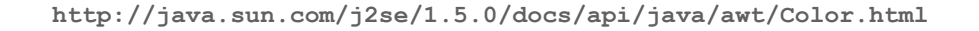

Josef Albers. Revolutionized the way people think about color.

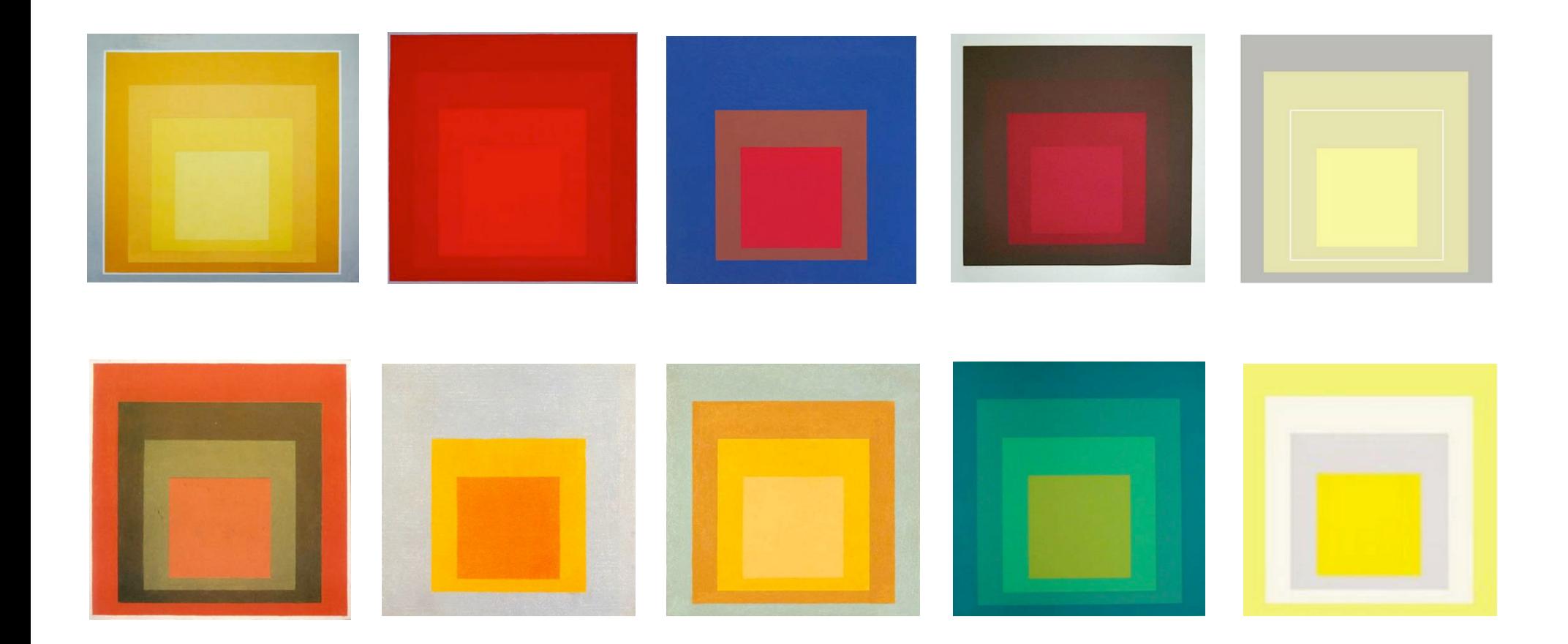

Homage to the Square by Josef Albers (1949-1975)

Josef Albers. Revolutionized the way people think about color.

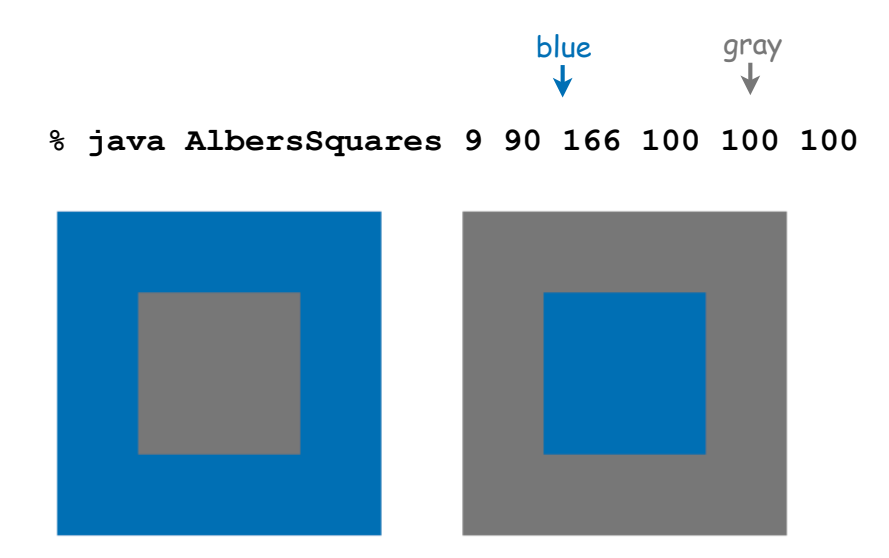

## Example Client Program for Color ADT

```
import java.awt.Color;
public class AlbersSquares
{
    public static void main(String[] args)
 {
       int r1 = Integer.parseInt(args[0]);
       int g1 = Integer.parseInt(args[1]);
       int b1 = Integer.parseInt(args[2]);
      Color c1 = new Color(r1, q1, b1); int r2 = Integer.parseInt(args[3]);
       int g2 = Integer.parseInt(args[4]);
       int b2 = Integer.parseInt(args[5]);
       Color c2 = new Color(r2, g2, b2);
       StdDraw.setPenColor(c1);
       StdDraw.filledSquare(.25, .5, .2);
       StdDraw.setPenColor(c2);
       StdDraw.filledSquare(.25, .5, .1);
       StdDraw.setPenColor(c2);
       StdDraw.filledSquare(.75, .5, .2);
       StdDraw.setPenColor(c1);
       StdDraw.filledSquare(.75, .5, .1);
    }
                                                  to access Color library
                                                           first color
                                                          second color
                                                          first square
                                                        second square
```
**}** 

11

#### Monochrome Luminance

Monochrome luminance. Effective brightness of a color.

```
NTSC formula. Y = 0.299r + 0.587g + 0.114b.
```

```
import java.awt.Color;
public class Luminance
{
    public static double lum(Color c)
 {
       int r = c.getRed();
       int g = c.getGreen();
       int b = c.getBlue();
       return .299*r + .587*g + .114*b;
    }
}
```
# Color Compatibility

Q. Which font colors will be most readable with which background colors on computer monitors and cell phone screens?

A. Rule of thumb: difference in luminance should be  $\geq 128$ .

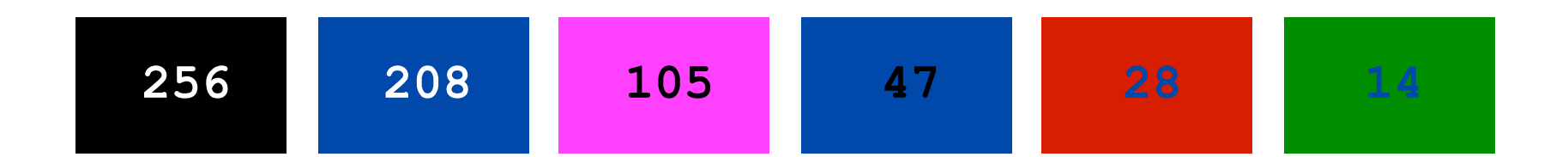

**public static boolean compatible(Color a, Color b) { return Math.abs(lum(a) - lum(b)) >= 128.0; }**

#### Grayscale

Grayscale. When all three R, G, and B values are the same, resulting color is on grayscale from 0 (black) to 255 (white).

Convert to grayscale. Use luminance to determine value.

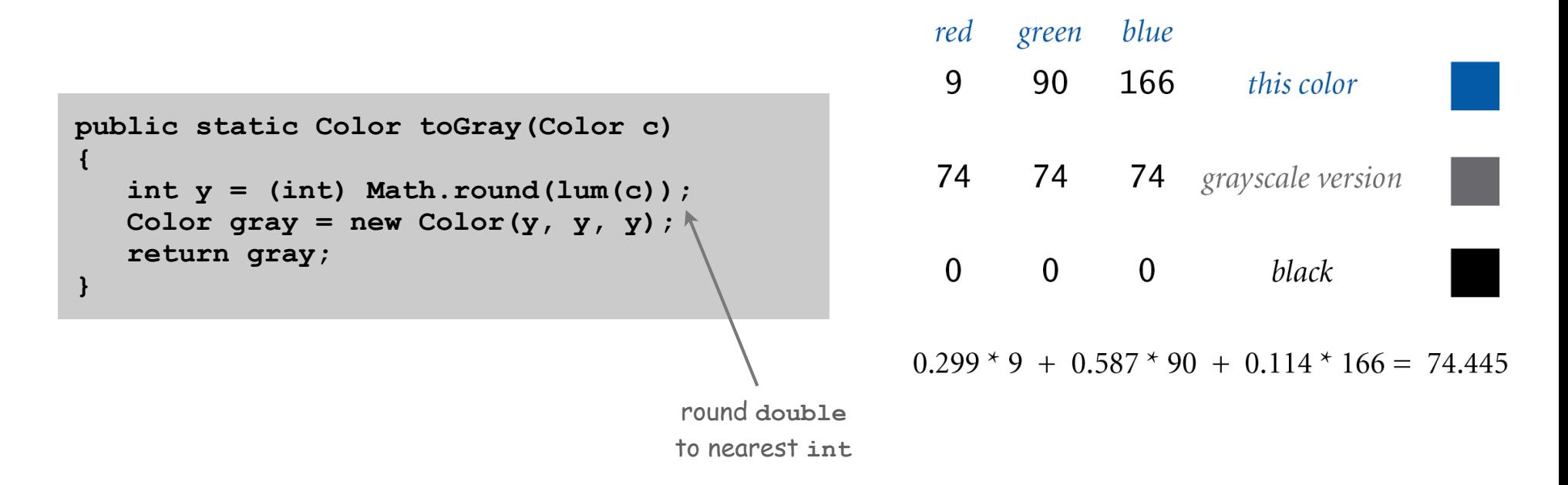

Bottom line. We are writing programs that manipulate color.

### OOP Context for Color

#### Possible memory representation (in TOY).

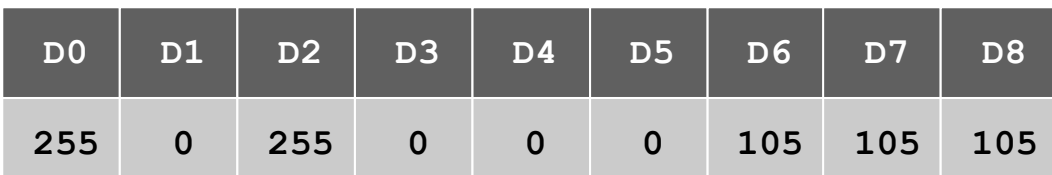

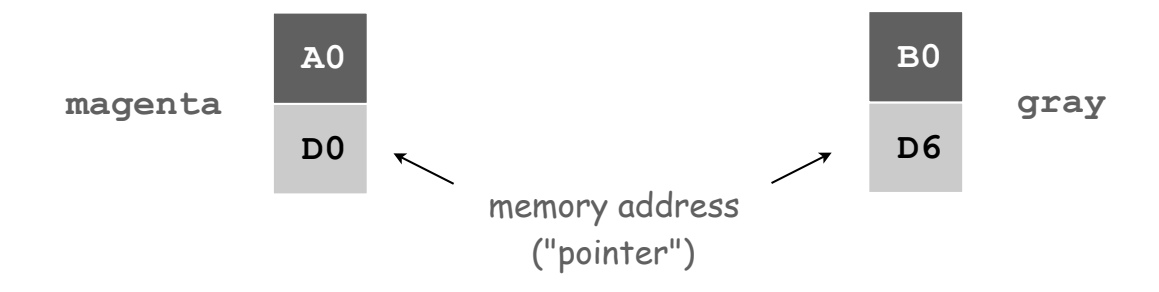

#### Object reference is analogous to variable name.

- We can manipulate the value that it holds.
- We can pass it to (or return it from) a method.

## References

René Magritte. "This is not a pipe."

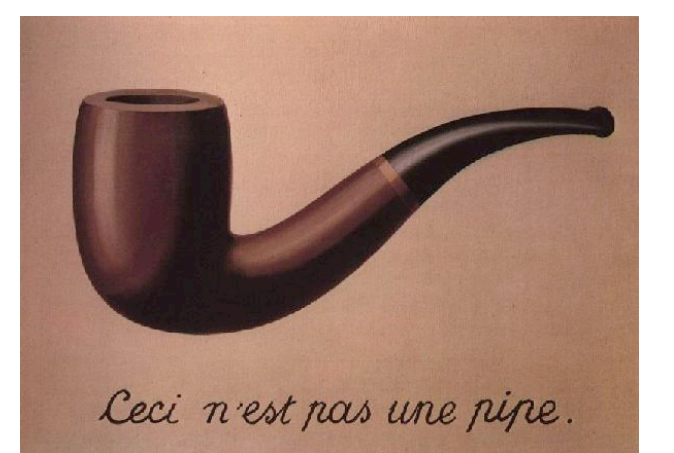

Java. This is not a color.

```
Color sienna = new Color(160, 82, 45);
Color c = sienna.darker();
```
OOP. Natural vehicle for studying abstract models of the real world.

This is Not a Pipe

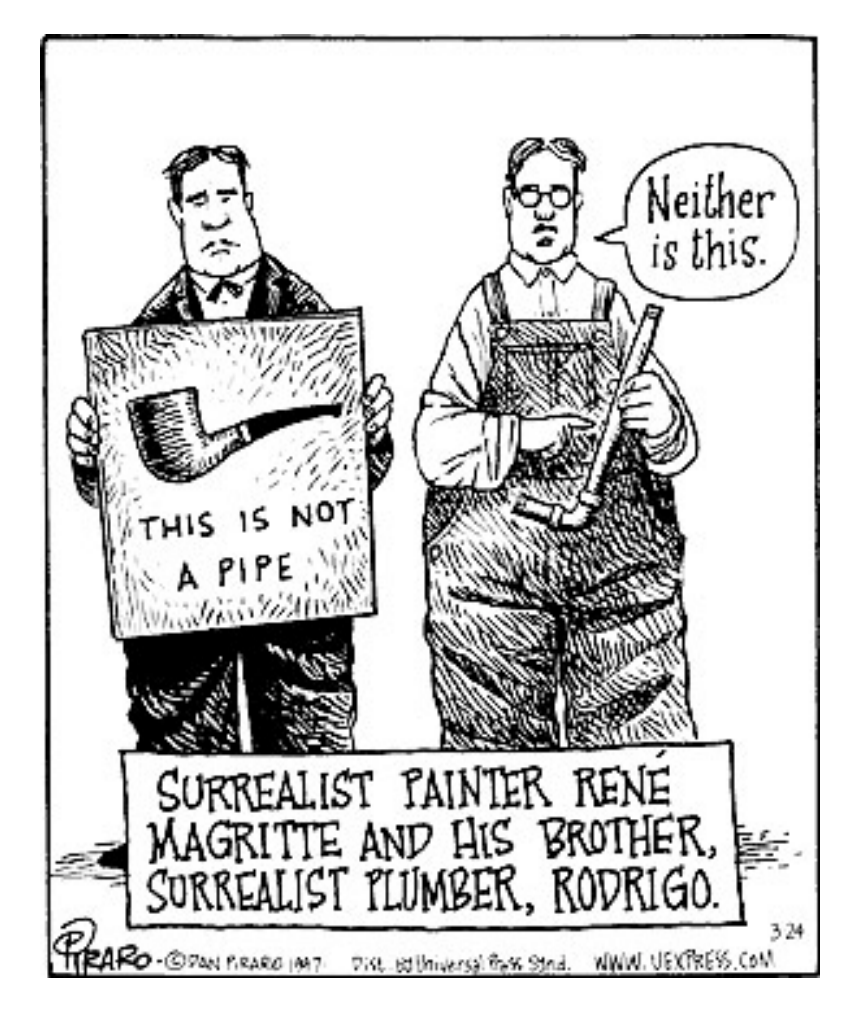

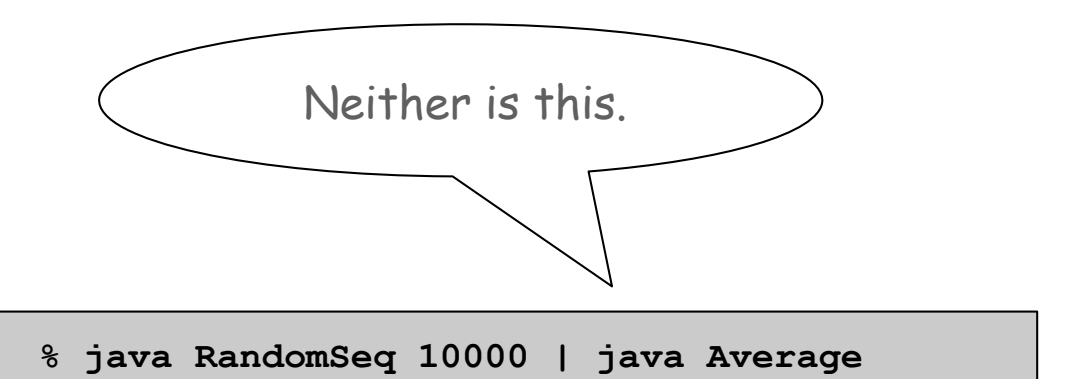

Dan Piraro, **http://www.uexpress.com**

# Picture Data Type

Raster graphics. Basis for image processing.

Set of values. 2D array of **Color** objects (pixels).

#### API.

#### public class Picture

Picture(String filename) Picture(int w, int h)  $int width()$ int height() Color  $get(int i, int j)$ void set(int i, int j, Color c)  $void show()$ void save(String filename)

create a picture from a file create a blank w-by-h picture return the width of the picture return the height of the picture return the color of pixel  $(i, j)$ set the color of pixel  $(i, j)$  to  $\mathsf{c}$ display the image in a window save the image to a file

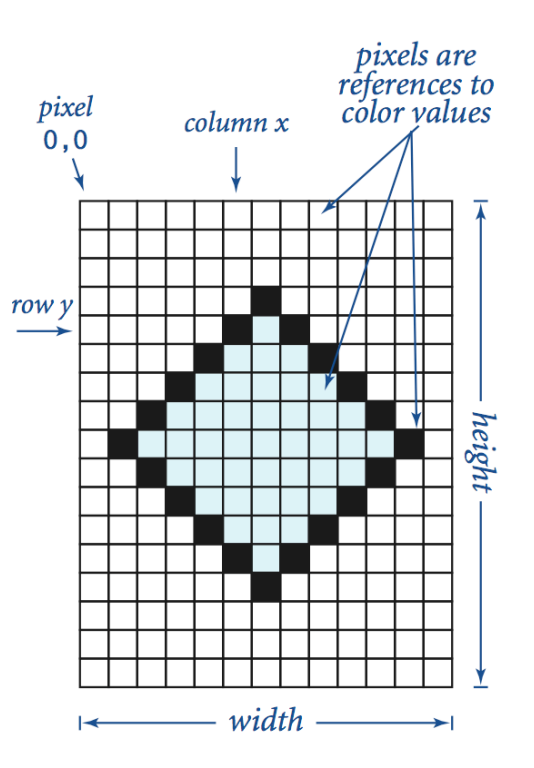

#### Image Processing: Grayscale Filter

Goal. Convert color image to grayscale according to luminance formula.

```
import java.awt.Color;
public class Grayscale
{
    public static void main(String[] args)
 {
       Picture pic = new Picture(args[0]);
      for (int i = 0; i < pick; pick[i] ++)
         for (int j = 0; j < pick(c, height)); j++) {
            Color color = pic.get(i, j); Color gray = Luminance.toGray(color);
             pic.set(i, j, gray);
 }
       pic.show();
    } 
}
                                                           set each
                                                           pixel to
                                                            gray
```
## Image Processing: Grayscale Filter

Goal. Convert color image to grayscale according to luminance formula.

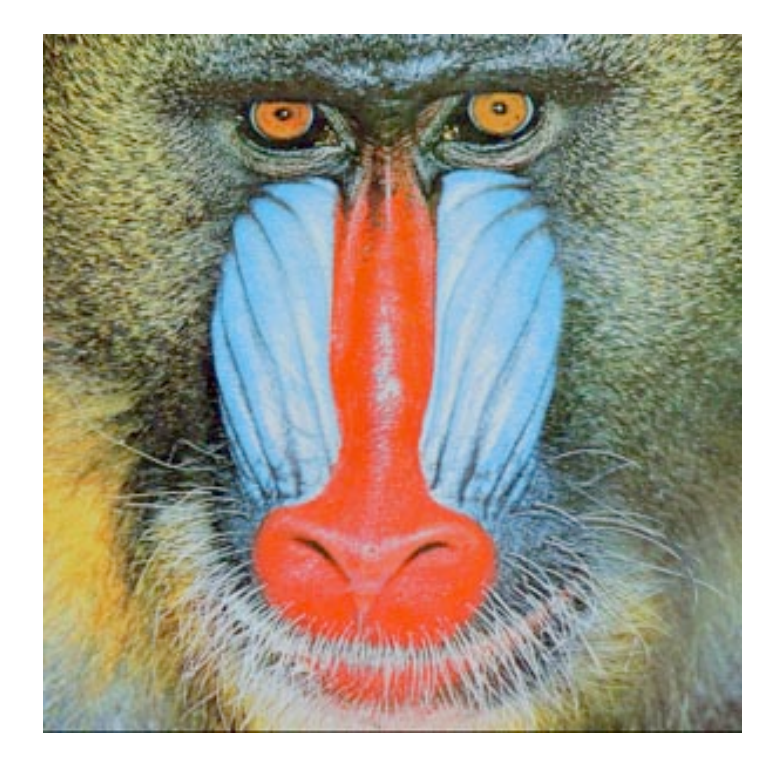

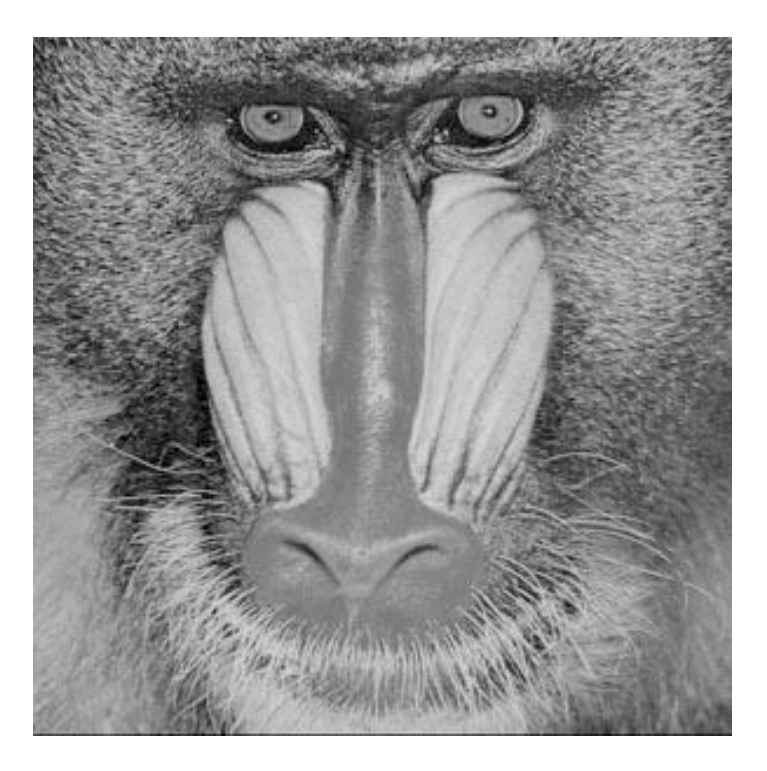

**mandrill.jpg % java Grayscale mandrill.jpg**

TEQ on Image Processing 1

What does the following code do? (Easy question!)

```
Picture pic = new Picture(args[0]);
for (int i = 0; i < pic.width(); i++)for (int j = 0; j < pic.height(); j++)
      pic.set(i, j, pic.get(i, j)); pic.show();
```
TEQ on Image Processing 2

What does the following code do? (Hard question.)

```
Picture pic = new Picture(args[0]);
for (int i = 0; i < pic.width(); i++)for (int j = 0; j < pic.height(); j++)
      pic.set(i, pic.height()-j-1, pic.get(i, j)); 
pic.show();
```
#### TEQ on Image Processing 3

#### What does the following code do?

```
Picture source = new Picture(args[0]);
int width = source.width();
int height = source.height();
Picture target = new Picture(width, height);
for (int i = 0; i < width; i+1)
   for (int j = 0; j < height; j++) target.set(i, height-j-1, source.get(i, j));
target.show();
```
Goal. Shrink or enlarge an image to desired size.

Downscaling. To shrink in half, delete half the rows and columns. Upscaling. To enlarge to double, replace each pixel by 4 copies.

#### downscaling

source

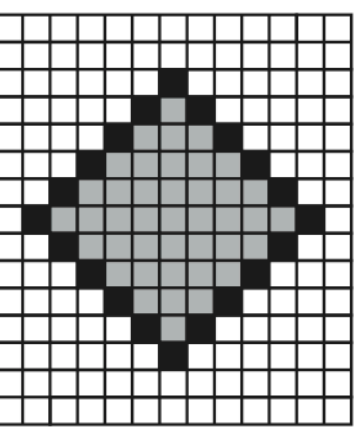

target

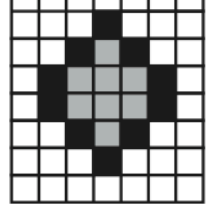

#### upscaling

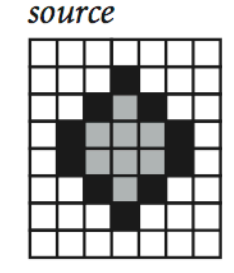

target

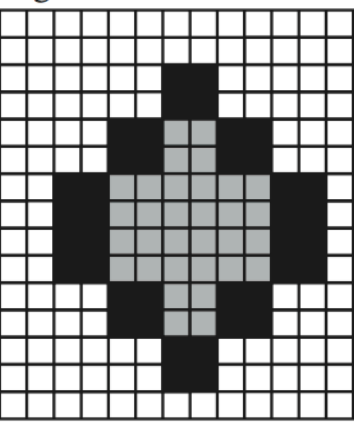

Goal. Shrink or enlarge an image to desired size.

Uniform strategy. To convert from  $w_s$ -by- $h_s$  to  $w_t$ -by- $h_t$ :

- Scale row index by  $w_s / w_t$ .
- Scale column index by  $h_s / h_t$ .
- Set color of pixel (*i*, *j*) in target image to color of pixel  $(i \times w_s / w_t, j \times h_s / h_t)$  in source image.

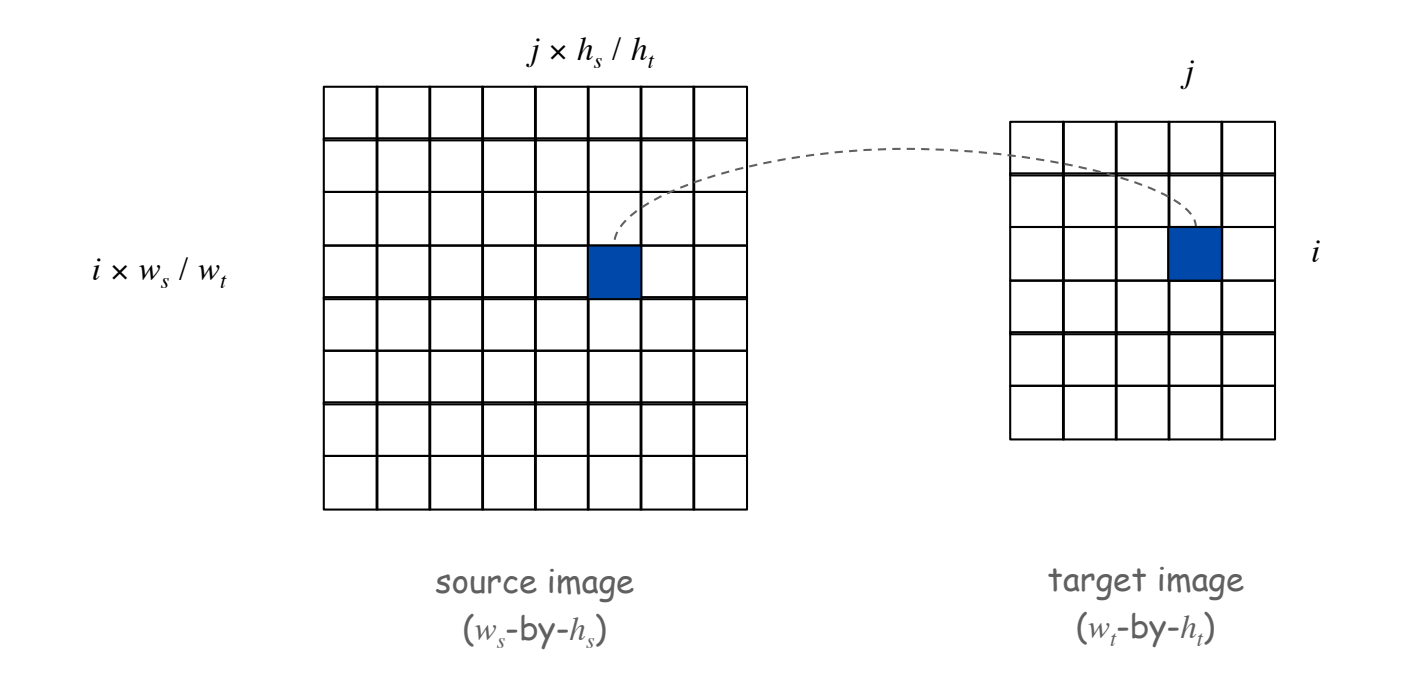

```
import java.awt.Color;
public class Scale
{
    public static void main(String args[])
 {
       String filename = args[0];
       int w = Integer.parseInt(args[1]);
       int h = Integer.parseInt(args[2]);
       Picture source = new Picture(filename);
       Picture target = new Picture(w, h);
      for (int t = 0; t = 0 w; t = +1)
         for (int t = 0; t = 0 t = 1, t = +1)
 {
             int si = ti * source.width() / w;
             int sj = tj * source.height() / h;
             Color color = source.get(si, sj);
             target.set(ti, tj, color);
 }
      source.show();
      target.show();
 }
}
```
Scaling filter. Creates two Picture objects and two windows.

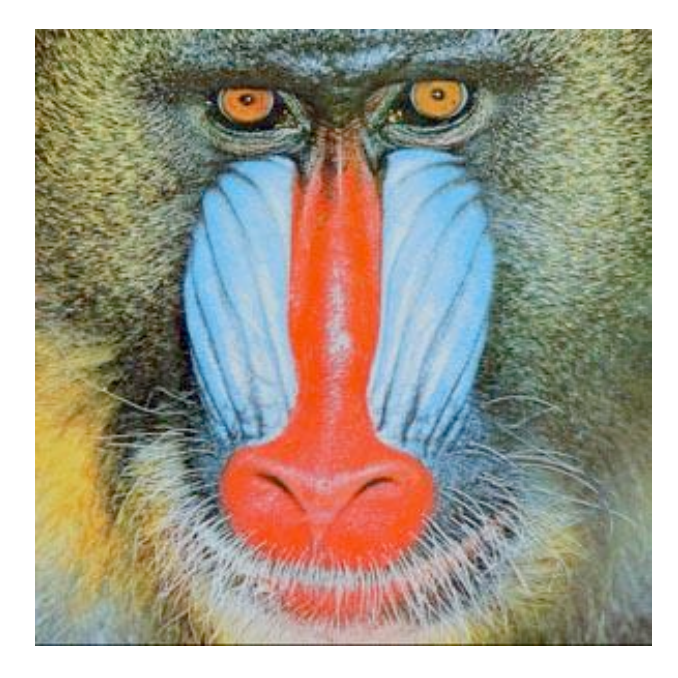

**mandrill.jpg % java Scale 400 200 mandrill.jpg**

# More Image Processing Effects

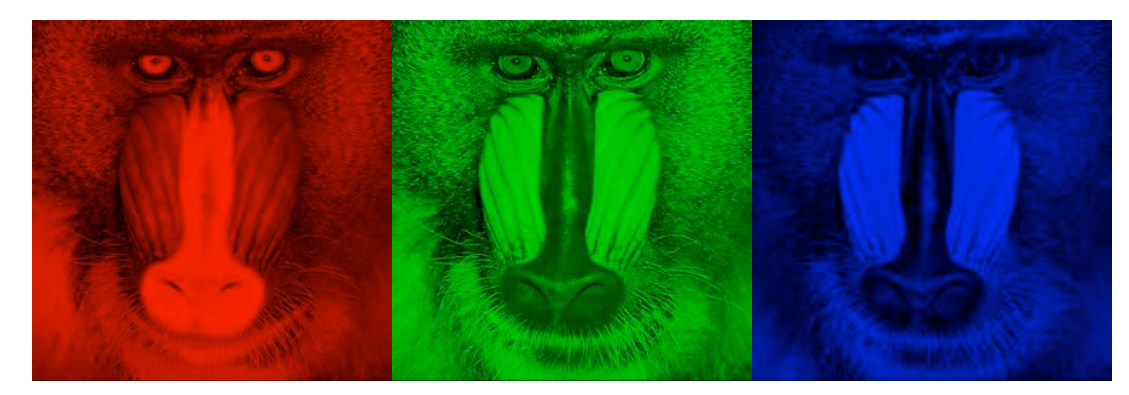

RGB color separation

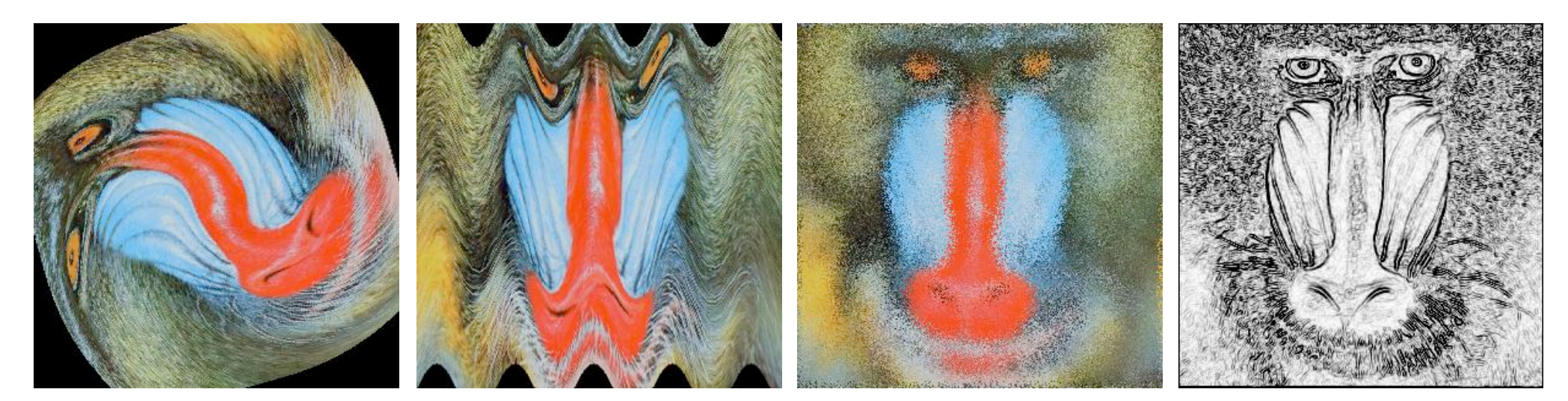

swirl filter

wave filter and solar splass filter and sobel edge detection

# String Processing

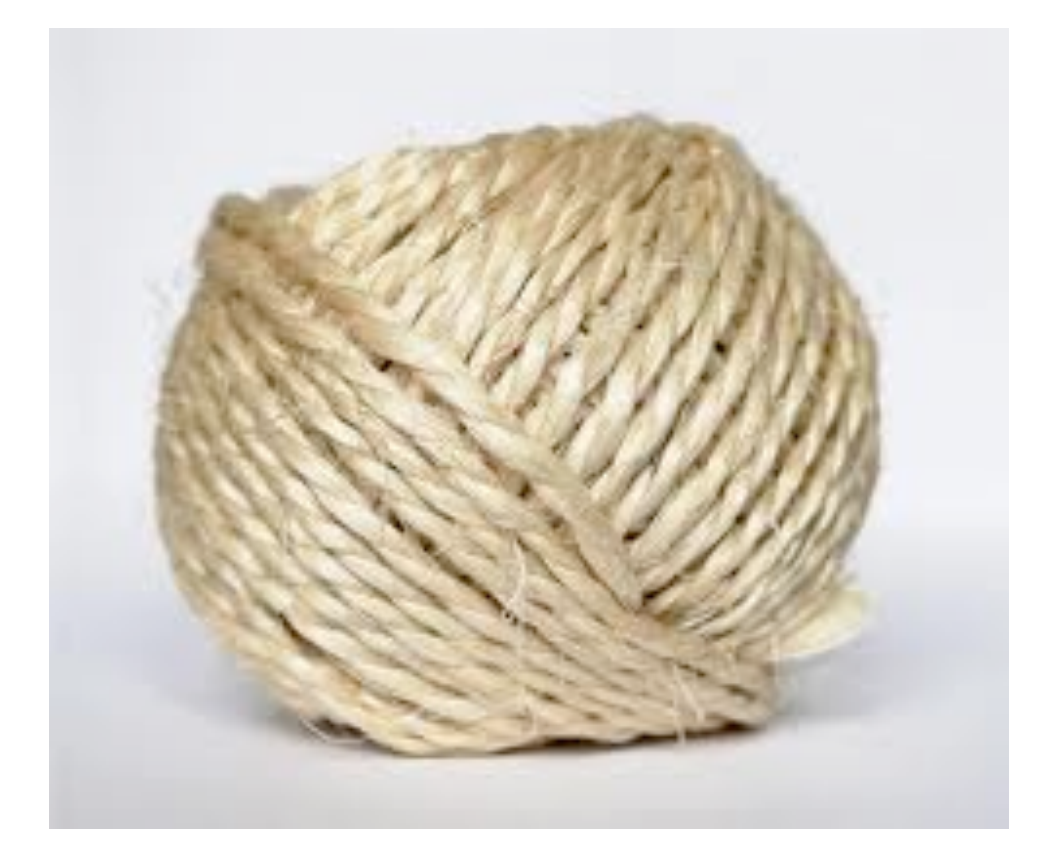

# String Data Type

String data type. Basis for text processing. Set of values. Sequence of Unicode characters.

#### API.

public class String (Java string data type)

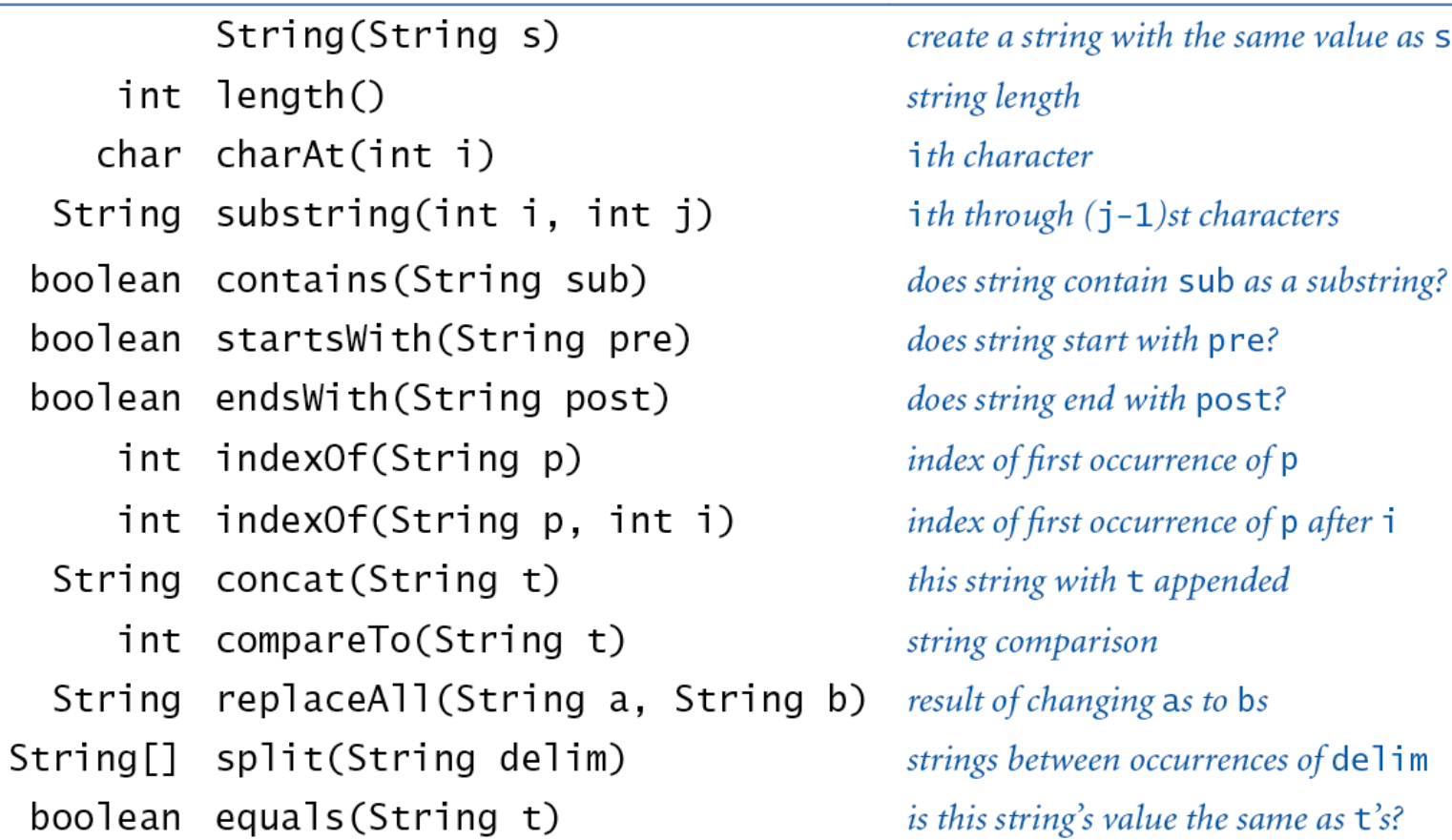

http://java.sun.com/javase/6/docs/api/java/lang/String.html

S

# Typical String Processing Code

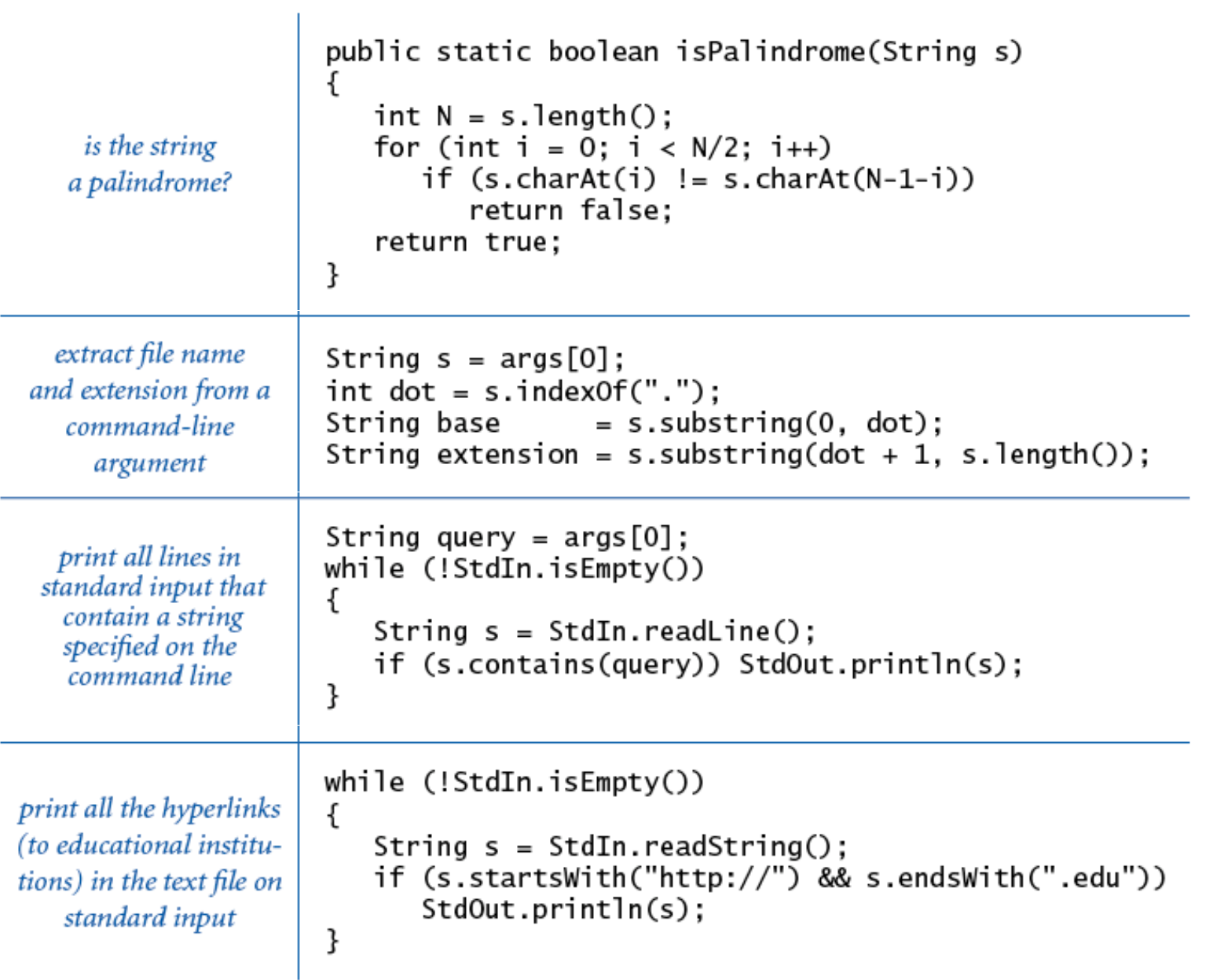

# Gene Finding

Pre-genomics era. Sequence a human genome.

Post-genomics era. Analyze the data and understand structure.

Genomics. Represent genome as a string over { A, C, T, G } alphabet.

Gene. A substring of genome that represents a functional unit.

- Preceded by ATG. [start codon]
- 
- Succeeded by TAG, TAA, or TGA. [stop codons]

- Multiple of 3 nucleotides. The section of  $\sim$  [codons other than start/stop]
	-

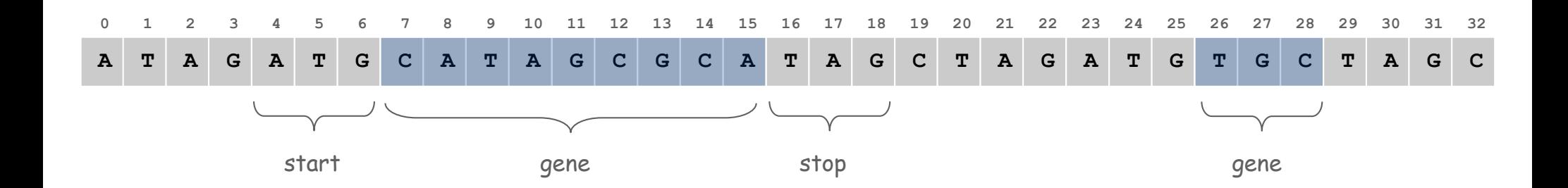

# Gene Finding: Algorithm

Algorithm. Scan left-to-right through genome.

- If start codon, then set beg to index i.
- If stop codon and substring is a multiple of 3
	- output gene
	- reset beg to -1

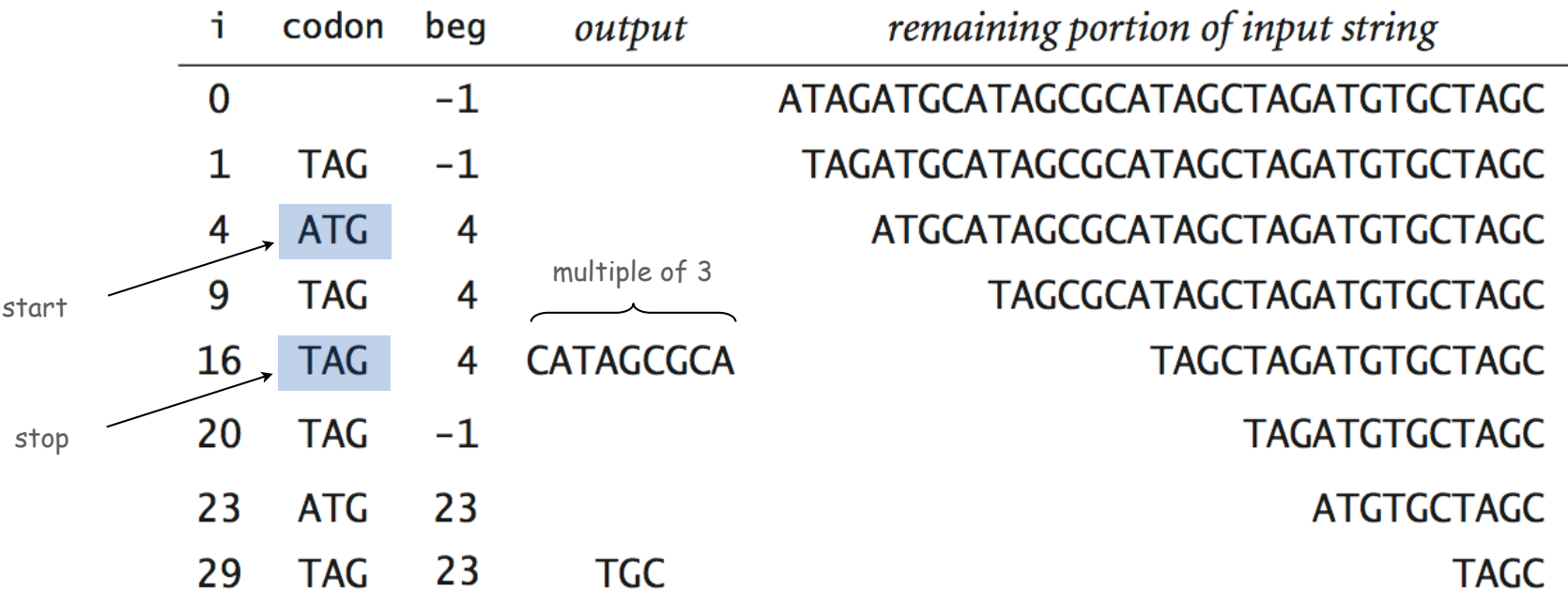

```
public class GeneFind
{
   public static void main(String[] args)
    {
      String start = args[0];
      String stop = args[1];
     String genome = StdIn.readAll();
      int beg = -1;
      for (int i = 0; i < genome.length() - 2; i++)
 {
         String codon = genome.substring(i, i+3);
          if (codon.equals(start)) beg = i;
         if (codon.equals(stop) & & beq != -1) {
            String gene = genome.substring(beg+3, i);
             if (gene.length() % 3 == 0)
 {
               StdOut.println(gene);
              beq = -1;
 }
 }
 }
    }
}
                                     % more genomeTiny.txt
                                     ATAGATGCATAGCGCATAGCTAGATGTGCTAGC
                                     % java GeneFind ATG TAG < genomeTiny.txt
                                     CATAGCGCA
                                     TGC
```
## OOP Context for Strings

#### Possible memory representation of a string (using TOY addresses).

**• genome = "aacaagtttacaagc";**

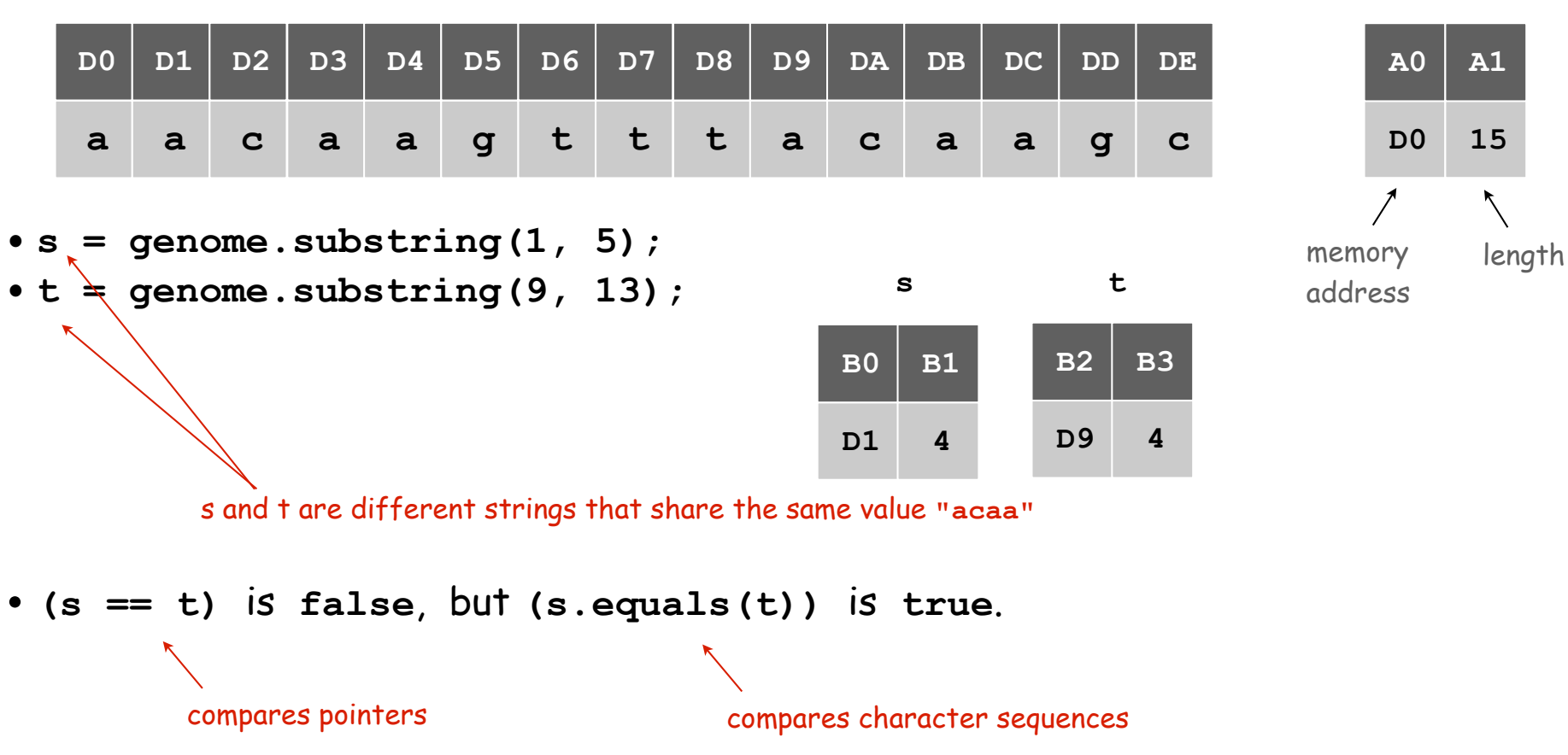

#### **genome**

**15**

**A1**

# In and Out

# Bird's Eye View (Revisited)

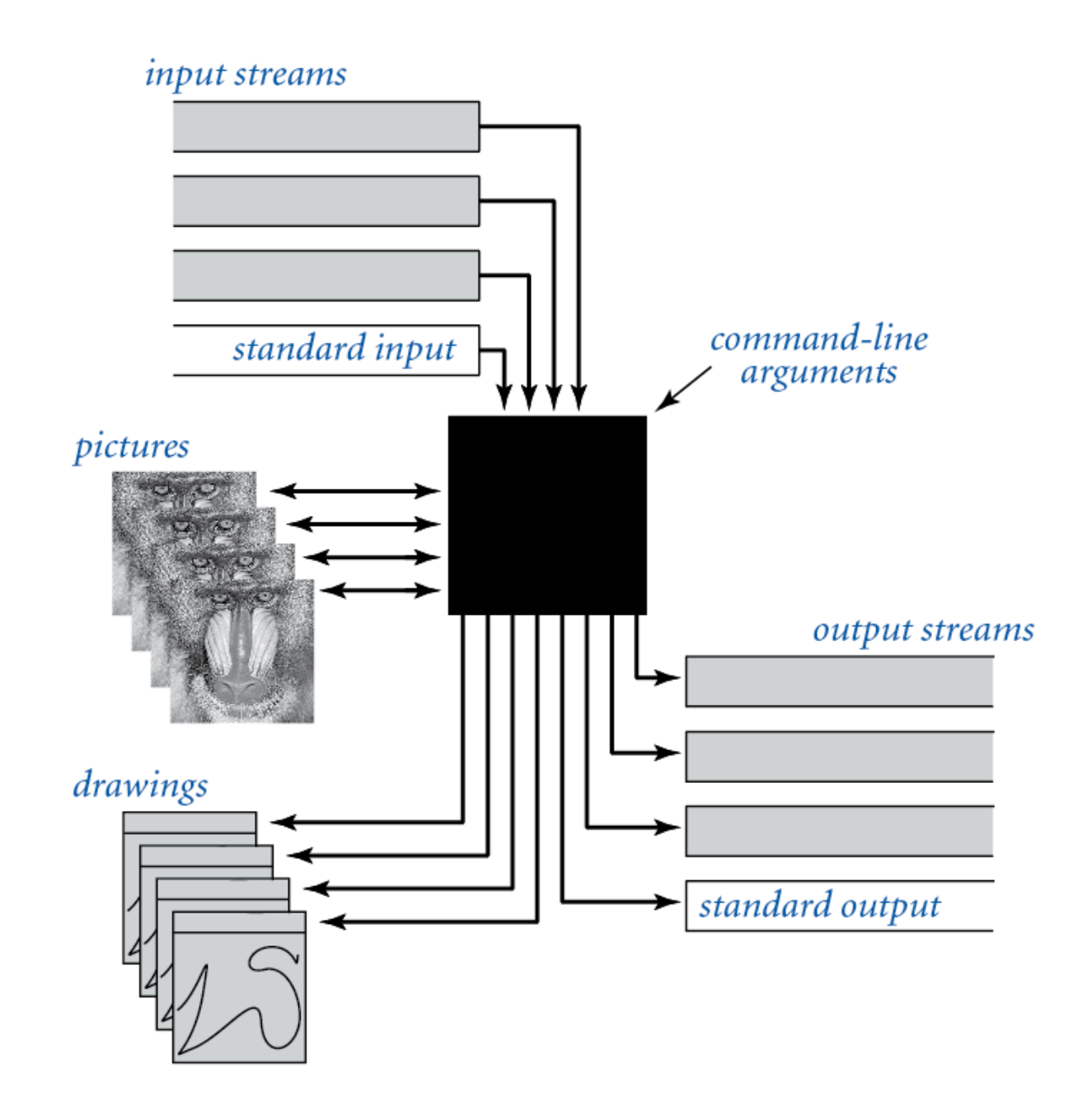

## Non-Standard Input

or use OS to redirect from one file

Standard input. Read from terminal window. Goal. Read from several different input streams.

**In** data type. Read text from stdin, a file, a web site, or network.

Ex: Are two text files identical?

```
public class Diff
{ 
    public static void main(String[] args)
    { 
      In in0 = new In(arqs[0]);
      In in1 = new In(args[1]);
       String s = in0.readAll();
       String t = in1.readAll();
       StdOut.println(s.equals(t));
    }
}
```
### Screen Scraping

#### Goal. Find current stock price of Google.

#### Step 1. Find web source.

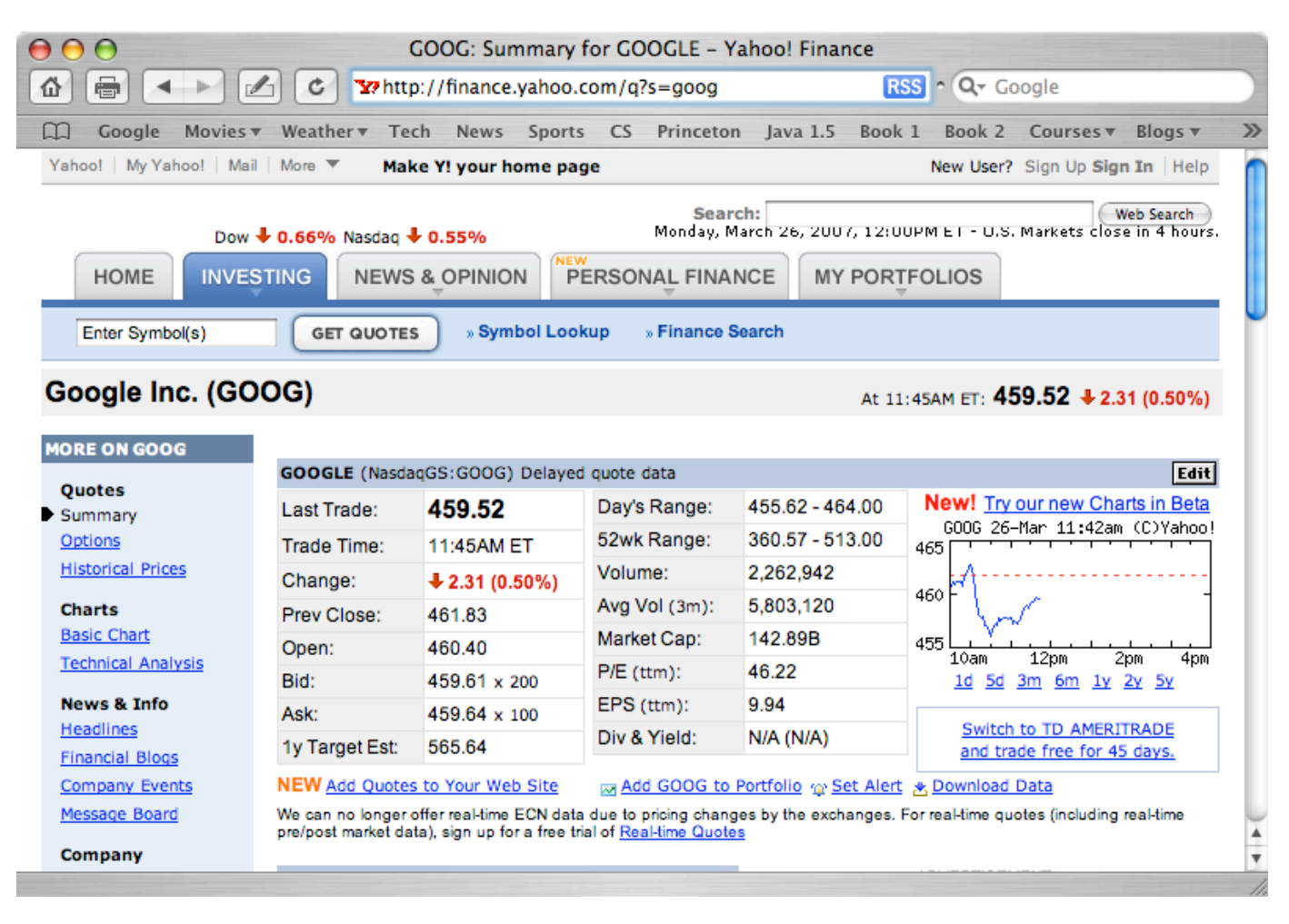

**http://finance.yahoo.com/q?s=goog**

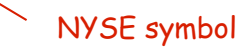

#### Screen Scraping

Goal. Find current stock price of Google.

Step 2. Find string representation (HTML code) of web source.

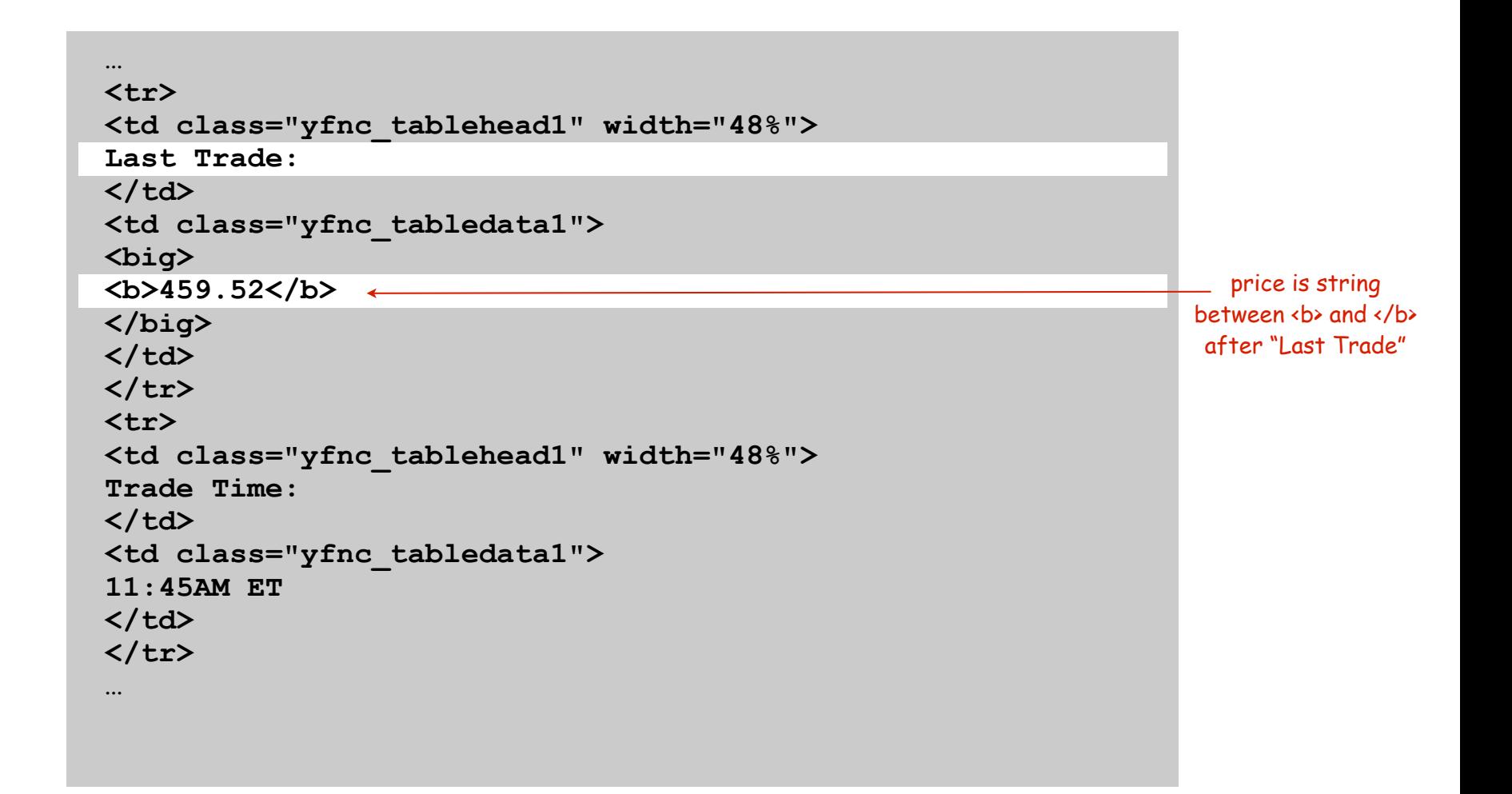

Goal. Find current stock price of Google.

Step 3. Write code to extract stock price from HTML code.

```
public class StockQuote
{ 
   public static void main(String[] args)
 {
       String name = "http://finance.yahoo.com/q?s=";
      In in = new In(name + args[0]);
       String input = in.readAll();
       int start = input.indexOf("Last Trade:", 0);
      int from = input.indexOf('Ydb>", start);int to = input.indexOf("</code>, from); String price = input.substring(from + 3, to);
       StdOut.println(price);
    } 
} % java StockQuote goog
                                 459.52
                                                        price is string
                                                      between sp and \langle/b>
                                                       after "Last Trade"
```
- **s.indexOf(t, i)**: index of first occurrence of **<sup>t</sup>** in **s**, starting at offset **i**.
- Read raw html from **http://finance.yahoo.com/q?s=goog.**
- Find first string delimited by  **and**  $**<**$  **after "Last Trade:".**

# Day Trader

#### Add bells and whistles.

- Plot price in real-time.
- Notify user if price dips below a certain price.
- Embed logic to determine when to buy and sell.
- Automatically send buy and sell orders to trading firm.

Warning. Use at your own financial risk.

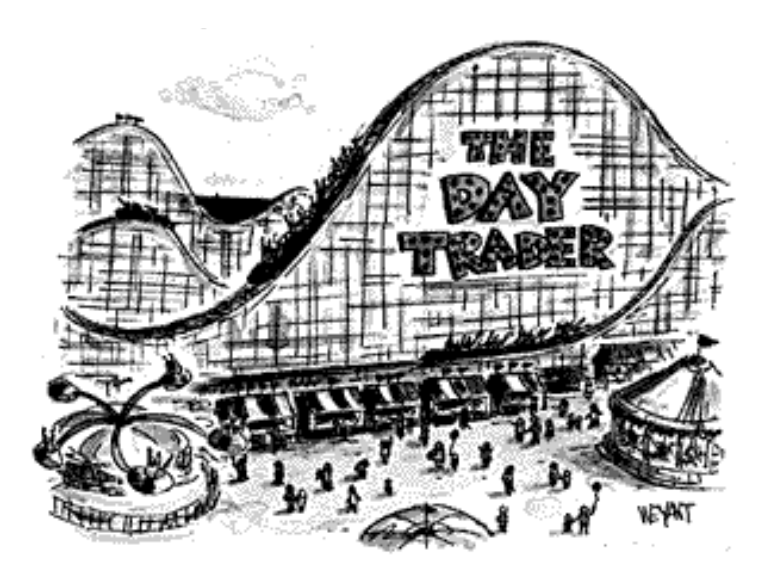

*The New Yorker, September 6, 1999*

# OOP Summary

Object. Holds a data type value; variable name refers to object.

#### In Java, programs manipulate references to objects.

- Exception: primitive types, e.g., **boolean, int, double.**
- Reference types: **String, Picture, Color**, arrays, everything else.
- OOP purist: language should not have separate primitive types.

#### Bottom line.

 You learned to write programs that manipulate colors, pictures, strings, and I/O streams.

#### Next time.

 You will learn to define your own abstractions and to write programs that manipulate them.